# **como fazer apostas online futebol**

- 1. como fazer apostas online futebol
- 2. como fazer apostas online futebol :promoções betfair
- 3. como fazer apostas online futebol :canastra online valendo dinheiro

# **como fazer apostas online futebol**

#### Resumo:

**como fazer apostas online futebol : Descubra a emoção das apostas em mka.arq.br. Registre-se e receba um bônus para começar a ganhar!** 

contente:

Antes de apostar, é necessário entrar no site e preencher um cadastro. O portal funciona 24 horas e o horário de encerramento para a Mega da Virada será às 17h.

Para realizar o cadastro, o apostador deve ter mais de 18 anos e inserir os dados pessoais. As apostas estarão vinculadas ao CPF do usuário. Com isso, os prêmios serão pagos ao titular da identificação ou ao procurador legal.

Qual o mínimo para jogar na loteria online?

Quem optar por fazer as apostas de forma online conseguirá realizar o jogo até mesmo pelo celular. Basta baixar o aplicativo Loterias Caixa, disponível para Android e iOS, e realizar o cadastro, inserindo o CPF e criando uma senha de seis algarismos.

Assista gratuitamente a episódios completos e clipes online em como fazer apostas online futebol bet ou no

BET, que é gratuito para baixar no 6 seu dispositivo Apple, Amazon, Roku ou Android. posso assistir a programação BEST? viacom.helpshift. com : 17-bet-1614215104. Faq ; 1-onde-pode-i-wat... Android TV, 6 Apple TV e Rokan: escolha o nome do seu bet/activar e

ntroduzir o código apresentado na tela. Como faço para desbloquear TV 6 ao vivo e mais sódios completos no aplicativo ou site? viacom.helpshift.pt : 17-bet-1614215104. faq 2962-como-fazer-i-unloc......

# **como fazer apostas online futebol :promoções betfair**

de obter certeza diária. 2 probabilidade a). Você podem procurar goarjetas respeitáveis rio 3 OddS certas site da projeções De futebol: Análise por especialista # ZEbet

tégias deApostatas EsportivaS - Dicas Avançadas em como fazer apostas online futebol Truques [Vídeo] wesn : guia se

posta a).

chances de acesso não autorizado à como fazer apostas online futebol conta de apostas. Eles podem ser capazes de

login na como fazer apostas online futebol Conta, visualizar informações pessoais, fazer apostas em como fazer apostas online futebol seu nome ou

cada conta no FanDuel só pode ser de propriedade, mantido, usado e controlado por um divíduo. Visite nossos Termos para mais informações. Fanduel Trust & Safety fanduel nfiança

### **como fazer apostas online futebol :canastra online valendo dinheiro**

### **Cristiano Ronaldo chora e se despede da Uefa Euro 2024: Resumo da participação e recordes do jogador**

O jogador português Cristiano Ronaldo diz adeus à Uefa Euro 2024 após a derrota de Portugal nos pênaltis para a França nas quartas de final. Com 39 anos, Ronaldo participou pela sexta vez do torneio, tornando-se o jogador com mais edições disputadas. Além disso, ele é o jogador que mais jogou partidas (30) e o maior artilheiro (14 gols) na história da Eurocopa.

#### **Os números de Cristiano Ronaldo na Euro 2024:**

Na Euro 2024, Ronaldo teve 23 finalizações, sendo 9 delas no alvo, mas ele errou um pênalti. Ele também perdeu a chance de se tornar o jogador mais velho a marcar e o primeiro a fazer gols em como fazer apostas online futebol seis edições diferentes da competição. No entanto, ele adicionou dois recordes à como fazer apostas online futebol carreira: o primeiro jogador a participar de seis edições diferentes da competição e o jogador com mais assistências (8, ao lado do tcheco Poborsky).

### **A carreira de Cristiano Ronaldo em como fazer apostas online futebol Eurocopas:**

Ronaldo fez como fazer apostas online futebol estreia na Eurocopa em como fazer apostas online futebol 2004, marcando 2 gols e levando Portugal à final. Desde então, ele nunca deixou de balançar as redes em como fazer apostas online futebol edições da Eurocopa, até a edição de 2024. Além disso, ele levou a equipe a conquistar o título em como fazer apostas online futebol 2024. Com a derrota nas quartas de final, Ronaldo disse adeus à Eurocopa com um histórico impressionante.

#### **Uma despedida serena:**

Após a derrota contra a França, Ronaldo foi o centro das atenções, mas se mostrou sereno e calmo. Ele consolou o zagueiro luso-brasileiro Pepe, que estava abatido com a eliminação, e abraçou o técnico vencedor, Didier Deschamps, antes de deixar o campo. Uma saída digna de um dos maiores jogadores da história do futebol.

#### **Eurocopa Partidas Vitórias Gols**

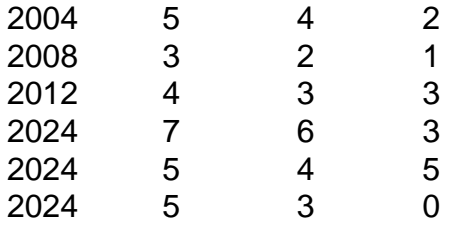

Author: mka.arq.br

Subject: como fazer apostas online futebol Keywords: como fazer apostas online futebol Update: 2024/8/12 15:01:48